PDF-Vorlage des Zielwahl-Einlegeschildes für die Ergophone Telefone der Serien 500 und 510. Vorlage ausdrucken, Word-Beschriftungs-Datei ausfüllen und in die Vorlage eindrucken.

 $\overline{\phantom{a}}$ 

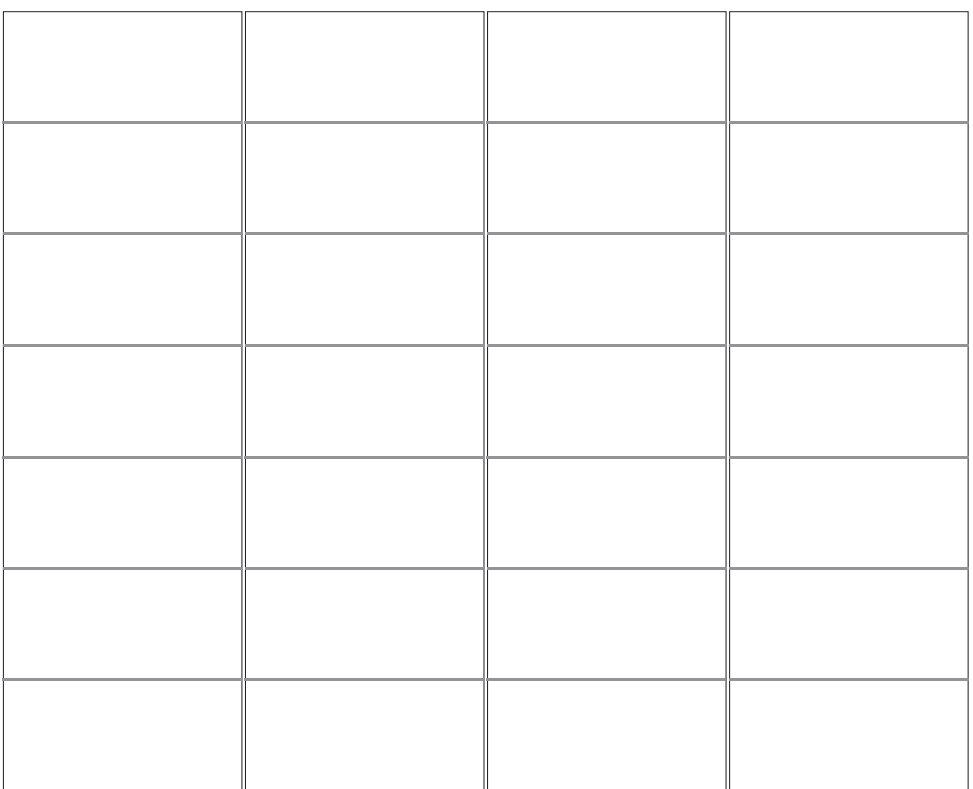

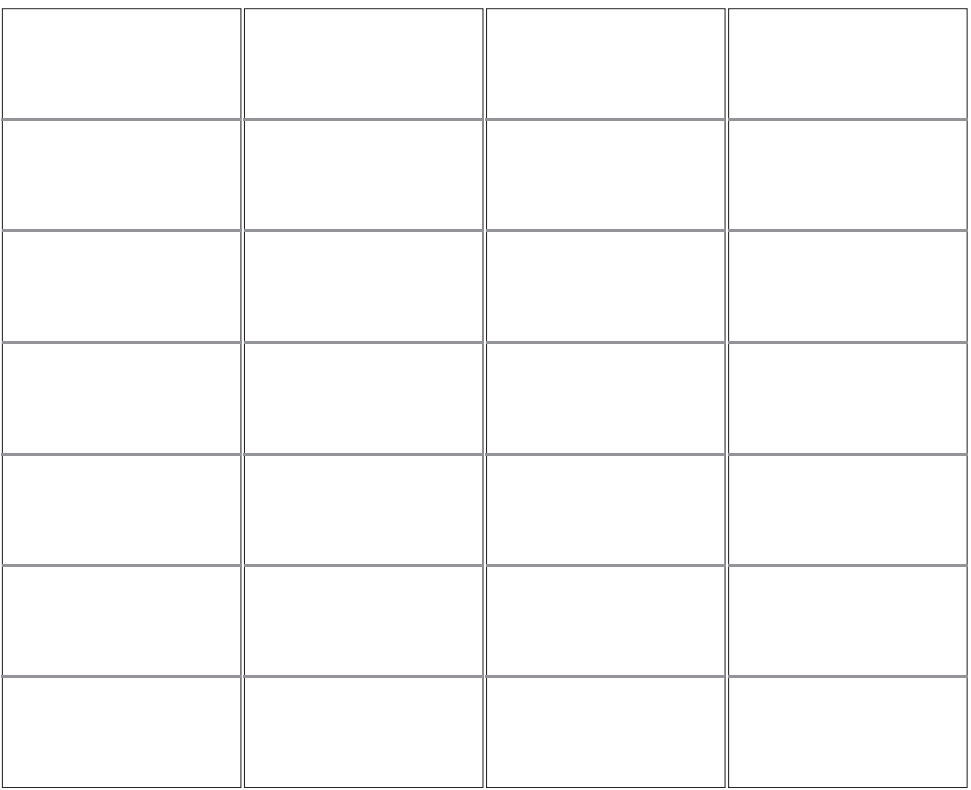